# Test for Covariances

Max Turgeon

STAT 7200–Multivariate Statistics

- Review general theory of likelihood ratio tests
- Tests for structured covariance matrices
- Test for equality of multiple covariance matrices

## Likelihood ratio tests i

- We will build our tests for covariances using likelihood ratios.
	- Therefore, we quickly review the asymptotic theory for regular models.
- Let  $Y_1, \ldots, Y_n$  be a random sample from a density  $p_\theta$  with parameter  $\theta \in \mathbb{R}^d$ .
- We are interested in the following hypotheses:

$$
H_0: \theta \in \Theta_0, \qquad H_1: \theta \in \Theta_1,
$$

where  $\Theta_i \subseteq \mathbb{R}^d$ .

#### Likelihood ratio tests ii

 $\cdot$  Let  $L(\theta) = \prod_{i=1}^{n} p_{\theta}(\mathbf{Y}_i)$  be the likelihood, and define the likelihood ratio

$$
\Lambda = \frac{\max_{\theta \in \Theta_0} L(\theta)}{\max_{\theta \in \Theta_0 \cup \Theta_1} L(\theta)}.
$$

• **Recall**: we reject the null hypothesis  $H_0$  for small values of  $\Lambda$ .

#### Theorem (Van der Wandt, Chapter 16)

Assume  $\Theta_0$ ,  $\Theta_1$  are *locally linear*. Under regularity conditions on  $p_\theta$ , we have

$$
-2\log\Lambda \to \chi^2(k),
$$

where *k* is the difference in the number of free parameters between the null model  $\Theta_0$  and the unrestricted model  $\Theta_0 \cup \Theta_1$ .

• Therefore, in practice, we need to count the number of free parameters in each model and hope the sample size *n* is large enough.

## Tests for structured covariance matrices i

- We are going to look at several tests for structured covariance matrix.
- $\cdot$  Throughout, we assume  $\mathbf{Y}_1, \ldots, \mathbf{Y}_n \sim N_n(\mu, \Sigma)$  with  $\Sigma$ positive definite.
	- Like other exponential families, the multivariate normal distribution satisfies the regularity conditions of the theorem above.
	- Being positive definite implies that the unrestricted parameter space is *locally linear*, i.e. we are staying away from the boundary where  $\Sigma$  is singular.

#### Tests for structured covariance matrices ii

- A few important observations about the unrestricted model:
	- The number of free parameters is equal to the number of entries on and above the diagonal of  $\Sigma$ , which is  $p(p+1)/2$ .
	- $\cdot$  The sample mean  $\bf{Y}$  maximises the likelihood independently of the structure of  $\Sigma$ .
	- The maximised likelihood for the unrestricted model is given by

$$
L(\hat{\mathbf{Y}}, \hat{\Sigma}) = \frac{\exp(-np/2)}{(2\pi)^{np/2}|\hat{\Sigma}|^{n/2}}.
$$

• We will start with the simplest hypothesis test:

$$
H_0: \Sigma = \Sigma_0.
$$

- Note that there is no free parameter in the null model.
- Write  $V = n\hat{\Sigma}$ . Recall that we have

$$
L(\hat{\mathbf{Y}}, \Sigma) = (2\pi)^{-np/2} |\Sigma|^{-n/2} \exp\left(-\frac{1}{2} \text{tr}(\Sigma^{-1} V)\right).
$$

#### Specified covariance structure ii

• Therefore, the likelihood ratio is given by

$$
\Lambda = \frac{(2\pi)^{-np/2} |\Sigma_0|^{-n/2} \exp\left(-\frac{1}{2} \text{tr}(\Sigma_0^{-1} V)\right)}{\exp(-np/2)(2\pi)^{-np/2} |\hat{\Sigma}|^{-n/2}}
$$

$$
= \frac{|\Sigma_0|^{-n/2} \exp\left(-\frac{1}{2} \text{tr}(\Sigma_0^{-1} V)\right)}{\exp(-np/2)|n^{-1} V|^{-n/2}}
$$

$$
= \left(\frac{e}{n}\right)^{np/2} |\Sigma_0^{-1} V|^{n/2} \exp\left(-\frac{1}{2} \text{tr}(\Sigma_0^{-1} V)\right).
$$

• In particular, if  $\Sigma_0 = I_p$ , we get

$$
\Lambda = \left(\frac{e}{n}\right)^{np/2} |V|^{n/2} \exp\left(-\frac{1}{2} \text{tr}(V)\right).
$$

```
library(tidyverse)
# Winnipeg avg temperature
url <- paste0("https://maxturgeon.ca/w20-stat7200/",
              "winnipeg_temp.csv")
dataset <- read.csv(url)
dataset[1:3,1:3]
```
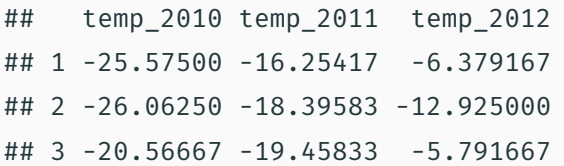

## Example ii

```
n <- nrow(dataset)
```

```
p <- ncol(dataset)
```

```
V \leftarrow (n - 1) * cov(dataset)
```

```
# Diag = 14^2# Corr = 0.8Sigma0 \leftarrow diag(0.8, nrow = p)
diag(Sigma0) <- 1
Sigma0 <- 14^2*Sigma0
Sigma0_invXV <- solve(Sigma0, V)
```
## Example iii

```
lrt < -0.5*n*p*(1 - log(n))lrt <- lrt + 0.5*n*log(det(Sigma0_invXV))
lrt <- lrt - 0.5*sum(diag(Sigma0_invXV))
\frac{1}{x} \leq -2*lrt
```

```
df \le - choose(p + 1, 2)
c(lrt, qchisq(0.95, df))
```
## [1] 5631.63409 73.31149

# Test for sphericity i

- *Sphericity* means the different components of **Y** are uncorrelated and have the same variance.
	- In other words, we are looking at the following null hypothesis:

$$
H_0: \Sigma = \sigma^2 I_p, \qquad \sigma^2 > 0.
$$

- Note that there is one free parameter.
- We have

$$
L(\hat{\mathbf{Y}}, \sigma^2 I_p) = (2\pi)^{-np/2} |\sigma^2 I_p|^{-n/2} \exp\left(-\frac{1}{2} \text{tr}((\sigma^2 I_p)^{-1} V)\right)
$$

$$
= (2\pi \sigma^2)^{-np/2} \exp\left(-\frac{1}{2\sigma^2} \text{tr}(V)\right).
$$

## Test for sphericity ii

• Taking the derivative of the logarithm and setting it equal to zero, we find that  $L(\hat{\mathbf{Y}},\sigma^2I_p)$  is maximised when

$$
\widehat{\sigma^2} = \frac{\text{tr}V}{np}.
$$

• We then get

$$
L(\hat{\mathbf{Y}}, \hat{\sigma}^2 I_p) = (2\pi \hat{\sigma}^2)^{-np/2} \exp\left(-\frac{1}{2\hat{\sigma}^2} \text{tr}(V)\right)
$$

$$
= (2\pi)^{-np/2} \left(\frac{\text{tr}V}{np}\right)^{-np/2} \exp\left(-\frac{np}{2}\right).
$$

# Test for sphericity iii

• Therefore, we have

$$
\Lambda = \frac{(2\pi)^{-np/2} \left(\frac{\text{tr}V}{np}\right)^{-np/2} \exp\left(-\frac{np}{2}\right)}{\exp(-np/2)(2\pi)^{-np/2} |\hat{\Sigma}|^{-n/2}}
$$

$$
= \frac{\left(\frac{\text{tr}V}{np}\right)^{-np/2}}{|n^{-1}V|^{-n/2}}
$$

$$
= \left(\frac{|V|}{(\text{tr}V/p)^p}\right)^{n/2}.
$$

lrt <-  $-2*0.5*n*(log(det(V)) - p*log(mean(diag(V))))$ df <-  $choose(p + 1, 2) - 1$ 

 $c(lrt, qchisq(0.95, df))$ 

## [1] 5630.79458 72.15322

#### Test for sphericity (cont'd) i

• Recall that we have

$$
\Lambda = \left(\frac{|V|}{(\text{tr}V/p)^p}\right)^{n/2}
$$

*.*

*.*

• We can rewrite this as follows: let  $l_1 \geq \cdots \geq l_p$  be the eigenvalues of  $V$ . We have

$$
\Lambda^{2/n} = \frac{|V|}{(\text{tr}V/p)^p}
$$

$$
= \frac{\prod_{j=1}^p l_j}{(\frac{1}{p}\sum_{j=1}^p l_j)^p}
$$

$$
= \left(\frac{\prod_{j=1}^p l_j^{1/p}}{\frac{1}{p}\sum_{j=1}^p l_j}\right)^p
$$

# Test for sphericity (cont'd) ii

- In other words, the modified LRT  $\tilde{\Lambda} = \Lambda^{2/n}$  is the ratio of the geometric to the arithmetic mean of the eigenvalues of *V* (all raised to the power *p*).
- A result of Srivastava and Khatri gives the *exact* distribution of  $\tilde{\Lambda}$

$$
\tilde{\Lambda} = \prod_{j=1}^{p-1} \mathcal{B}\left(\frac{1}{2}(n-j-1), j\left(\frac{1}{2} + \frac{1}{p}\right)\right).
$$

```
B < - 1000df1 <- 0.5*(n - seq len(p-1) - 1)df2 <- seq len(p-1)*(0.5 + 1/p)
```

```
# Critical values
dist <- replicate(B, {
  prod(rbeta(p-1, df1, df2))})
```

```
# Test statistic
```

```
decomp <- eigen(V, symmetric = TRUE, only.values = TRUE)
ar mean <- mean(decomp$values)
```
geo mean <- exp(mean(log(decomp\$values)))

lrt mod <- (geo mean/ar mean)^p

c(lrt\_mod, quantile(dist, 0.95))

## 95%

## 1.181561e-07 8.967361e-01

#### Test for independence i

 $\cdot$  Decompose  $\mathbf{Y}_i$  into  $k$  blocks:

$$
\mathbf{Y}_i = (\mathbf{Y}_{1i}, \dots, \mathbf{Y}_{ki}),
$$

 $N_{pi}$   $\propto N_{p_j}(\mu_j, \Sigma_{jj})$  and  $\sum_{j=1}^k p_j = p.$ 

 $\cdot$  This induces a decomposition on  $\Sigma$  and  $V$ :

$$
\Sigma = \begin{pmatrix} \Sigma_{11} & \cdots & \Sigma_{1k} \\ \vdots & \ddots & \vdots \\ \Sigma_{k1} & \cdots & \Sigma_{kk} \end{pmatrix}, \qquad V = \begin{pmatrix} V_{11} & \cdots & V_{1k} \\ \vdots & \ddots & \vdots \\ V_{k1} & \cdots & V_{kk} \end{pmatrix}
$$

*.*

## Test for independence ii

• We are interested in testing for independence between the different blocks  $\mathbf{Y}_{1i}, \ldots, \mathbf{Y}_{ki}$ . This equivalent to

$$
H_0: \Sigma = \begin{pmatrix} \Sigma_{11} & \cdots & 0 \\ \vdots & \ddots & \vdots \\ 0 & \cdots & \Sigma_{kk} \end{pmatrix}.
$$

- $\cdot$  . Note that there are  $\sum_{j=1}^k p_j (p_j+1)/2$  free parameters.
- Under the null hypothesis, the likelihood can be decomposed into *k* likelihoods that can be maximised independently.

#### Test for independence iii

• This gives us

$$
\max L(\hat{\mathbf{Y}}, \Sigma) = \prod_{j=1}^{k} \frac{\exp(-np_j/2)}{(2\pi)^{np_j/2} |\widehat{\Sigma}_{jj}|^{n/2}} = \frac{\exp(-np/2)}{(2\pi)^{np/2} \prod_{j=1}^{k} |\widehat{\Sigma}_{jj}|^{n/2}}.
$$

• Putting this together, we conclude that

$$
\Lambda = \left(\frac{|V|}{\prod_{j=1}^k |V_{jj}|}\right)^{n/2}
$$

*.*

```
url <- paste0("https://maxturgeon.ca/w20-stat7200/",
              "blue data.csv")
blue_data <- read.csv(url)
names(blue_data)
```
## [1] "NumSold" "Price" "AdvCost" "SalesAs dim(blue\_data)

```
## [1] 10 4
```

```
# Let's test for independence between
# all four variables
n <- nrow(blue_data)
p \leftarrow \text{ncol}(blue data)V <- (n-1)*cov(blue_data)
lrt \leftarrow -2*(log(det(V)) - sum(log(diag(V))))
```
df  $\leq$  choose( $p + 1$ , 2) - p  $c(lrt, qchisq(0.95, df))$ 

#### ## [1] 5.635124 12.591587

 $lrt$  > qchisq $(0.95, df)$ 

## [1] FALSE

## Test for equality of covariances i

 $\cdot$  We now look at a different setting: assume that we collected  $K$ independent random samples from (potentially) different *p*-dimensional multivariate normal distributions:

$$
\mathbf{Y}_{1k},\ldots,\mathbf{Y}_{n_kk}\sim N_p(\mu_k,\Sigma_k),\quad k=1,\ldots,K.
$$

 $\cdot$  We are interested in the null hypothesis that all  $\Sigma_k$  are equal to some unknown Σ:

$$
H_0: \Sigma_k = \Sigma, \text{ for all } k = 1, \dots, K.
$$

## Test for equality of covariances ii

• First, note that since the samples are independent, the full likelihood is the product of the likelihoods for each sample:

$$
L(\mu_1,\ldots,\mu_K,\Sigma_1,\ldots,\Sigma_K)=\prod_{k=1}^K L(\mu_k,\Sigma_k).
$$

• Therefore, over the unrestricted model, the maximum likelihood estimators are

$$
(\bar{\mathbf{Y}}_k, \hat{\Sigma}_k).
$$

• Note that the number of free parameters over the unrestricted model is  $kp(p+1)/2$ .

## Test for equality of covariances iii

• Now, over the null model, the full likelihood is still maximised when  $\mu_k = \bar{\mathbf{Y}}_k$ . Hence, we get

$$
L(\bar{\mathbf{Y}}_1,\ldots,\bar{\mathbf{Y}}_K,\Sigma,\ldots,\Sigma) = \prod_{k=1}^K L(\bar{\mathbf{Y}}_K,\Sigma)
$$
  
= 
$$
\prod_{k=1}^K (2\pi)^{-n_k p/2} |\Sigma|^{-n_k/2} \exp\left(-\frac{1}{2} \text{tr}(\Sigma^{-1} V_k)\right),
$$

where 
$$
V_k = n_k \hat{\Sigma}_k
$$
.  
• Writing  $n = \sum_{k=1}^K n_k$  and  $V = \sum_{k=1}^K V_k$ , we get

$$
L(\bar{\mathbf{Y}}_1,\ldots,\bar{\mathbf{Y}}_K,\Sigma,\ldots,\Sigma) =
$$
  
=  $(2\pi)^{-np/2} |\Sigma|^{-n/2} \exp\left(-\frac{1}{2}\mathrm{tr}(\Sigma^{-1}V)\right).$ 

• This is the same expression as the one we would get by pooling all the samples together. Therefore, the maximum likelihood estimate is

$$
\hat{\Sigma} = \frac{1}{n}V.
$$

 $\cdot$  Note that under the null model, there are  $p(p+1)/2$  free parameters.

#### Test for equality of covariances v

• We can now compute the likelihood ratio:

$$
\Lambda = \frac{L(\bar{\mathbf{Y}}_1, \dots, \bar{\mathbf{Y}}_K, \hat{\Sigma}, \dots, \hat{\Sigma})}{L(\bar{\mathbf{Y}}_1, \dots, \bar{\mathbf{Y}}_K, \hat{\Sigma}_1, \dots, \hat{\Sigma}_K)}
$$
  
= 
$$
\frac{(2\pi)^{-np/2} \exp(-np/2)|\hat{\Sigma}|^{-n/2}}{\prod_{k=1}^K (2\pi)^{-n_k p/2} \exp(-n_k p/2)|\hat{\Sigma}_k|^{-n_k/2}}
$$
  
= 
$$
\frac{(2\pi)^{-np/2} \exp(-np/2)|\hat{\Sigma}|^{-n/2}}{(2\pi)^{-np/2} \exp(-np/2)|\hat{\Sigma}_k|^{-n_k/2}}
$$
  
= 
$$
\frac{|\hat{\Sigma}|^{-n/2}}{\prod_{k=1}^K |\hat{\Sigma}_k|^{-n_k/2}}.
$$

# Test for equality of covariances vi

- In other words, the likelihood ratio test compares the generalized variance of the *pooled covariance* with the product of the generalized variances of the *individuals covariances*.
- From the general theory of LRTs, we get

$$
-2\log\Lambda \approx \chi^2\left(\frac{(K-1)p(p+1)}{2}\right).
$$

```
## Example on producing plastic film
## from Krzanowski (1998, p. 381)
tear <- c(6.5, 6.2, 5.8, 6.5, 6.5, 6.9, 7.2,
          6.9, 6.1, 6.3, 6.7, 6.6, 7.2, 7.1,
          6.8, 7.1, 7.0, 7.2, 7.5, 7.6)
gloss <- c(9.5, 9.9, 9.6, 9.6, 9.2, 9.1, 10.0,
           9.9, 9.5, 9.4, 9.1, 9.3, 8.3, 8.4,
           8.5, 9.2, 8.8, 9.7, 10.1, 9.2)
opacity <- c(4.4, 6.4, 3.0, 4.1, 0.8, 5.7, 2.0,
             3.9, 1.9, 5.7, 2.8, 4.1, 3.8, 1.6,
             3.4, 8.4, 5.2, 6.9, 2.7, 1.9)
```

```
Y <- cbind(tear, gloss, opacity)
Y low <- Y[1:10,]Y high \leftarrow Y[11:20,]
n \leq -nrow(Y); p \leq -ncol(Y); K \leq 2n1 \leftarrow n2 \leftarrow nrow(Y_l)
```

```
Sig low \leftarrow (n1 - 1)*cov(Y low)/n1
Sig high \leftarrow (n2 - 1)*cov(Y high)/n2
Sig pool \leftarrow (n1*Sig low + n2*Sig high)/n
```

```
c("pool" = log(det(Sigpool)),"low" = log(det(Sig_low)),"high" = log(det(Sig high)))
```
## pool low high ## -2.524791 -3.265178 -2.329143

```
lrt <- n*log(det(Sig_pool)) -
  n1*log(det(Sig_low)) -
  n2*log(det(Sig_high))
df <- (K - 1) * choose(p + 1, 2)c(lrt, qchisq(0.95, df))
```
## [1] 5.447396 12.591587

• There are a few ways to get a better approximation of the null distribution of  $\Lambda$ . First, note that we can rewrite it as

$$
\Lambda = \frac{\prod_{k=1}^{K} |V_k|^{n_k/2}}{|V|^{n/2}} \frac{n^{pn/2}}{\prod_{k=1}^{K} n_k^{pn_k/2}}.
$$

• We can create an *unbiased* test (i.e. it has the correct asymptotic expectation) by replacing  $n_k$  by  $n_k - 1$  and  $n$  with  $n - K$ .

$$
\Lambda^* = \frac{\prod_{k=1}^K |V_k|^{(n_k - 1)/2}}{|V|^{(n-K)/2}} \frac{(n - K)^{p(n-K)/2}}{\prod_{k=1}^K (n_k - 1)^{p(n_k - 1)/2}}.
$$

 $\cdot\,$  This is equivalent to replacing  $\hat{\Sigma}_k$  by the sample covariances  $S_k$ .

#### Box's M test ii

• Note that we still have the same asymptotic result:

$$
-2\log\Lambda^* \approx \chi^2\left(\frac{(K-1)p(p+1)}{2}\right).
$$

• Box showed that you can further improve the approximation by multiplying the test statistic by a constant. Set

$$
u = \left(\sum_{k=1}^{K} \frac{1}{n_k - 1} - \frac{1}{n - K}\right) \left(\frac{2p^2 + 3p - 1}{6(p + 1)(K - 1)}\right).
$$

• Then we have

$$
-2(1-u)\log\Lambda^* \approx \chi^2\left(\frac{(K-1)p(p+1)}{2}\right).
$$

# Example (cont'd) i

```
S low \leq cov(Y low)
S high \leq cov(Y high)
S pool <- ((n1 - 1)*S low + (n2 - 1)*S high)/(n - K)
lrt2 \leftarrow (n - K) * log(det(S_{pool})) -(n1 - 1) * log(det(S \, low)) -(n2 - 1)*log(det(S high))c(lrt, lrt2, qchisq(0.95, df))
```
## [1] 5.447396 4.902657 12.591587

u  $\left(\frac{2}{p^2} + 3/p - 1\right) / (6*(p + 1)*(K - 1))$ u <- u \*  $((n1 - 1)^{-1} - 1)$  +  $(n2 - 1)^{-1} - (n - K)^{-1} - 1$  $lrt3 < - lrt2*(1 - u)$ 

 $c(lrt, lrt2, lrt3, qchisq(0.95, df))$ 

## [1] 5.447396 4.902657 4.017455 12.591587

```
# You can also visualize the covariances----
library(heplots)
rate \leftarrow gl(K, 10, labels = c("Low", "High"))
boxm res <- boxM(Y, rate)
```
# You can plot the log generalized variances # The plot function adds 95% CI plot(boxm\_res)

# Visualization ii

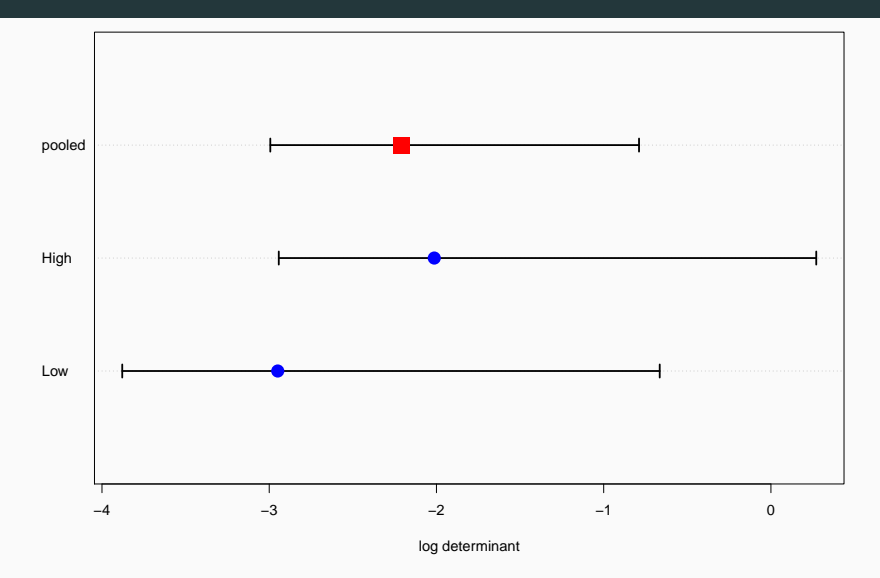

```
# Finally you can also plot the ellipses
# as a way to compare the covariances
covEllipses(Y, rate, center = TRUE,
            label.pos = 'bottom')
```
# Visualization iv

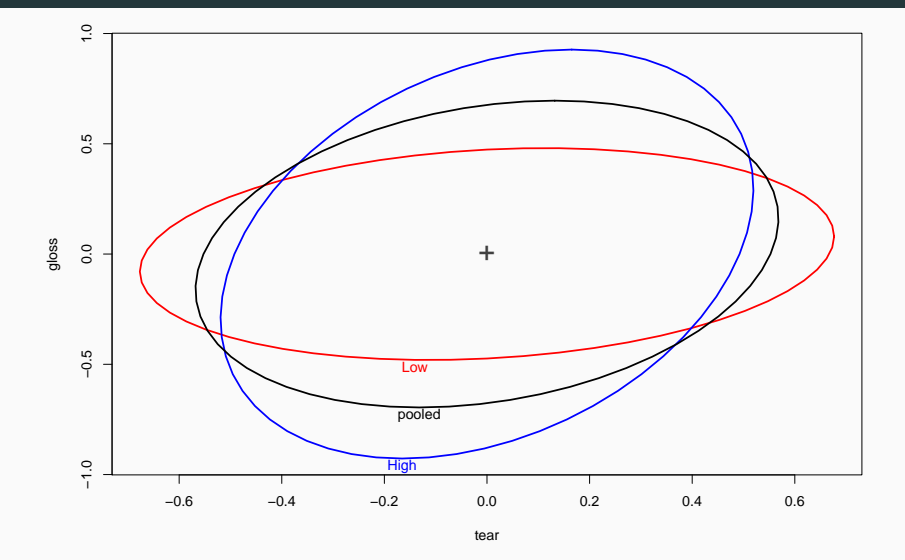

```
# Or all pairwise comparisons together
covEllipses(Y, rate, center = TRUE,
            label.pos = 'bottom',
            variables = 1:3)
```
# Visualization vi

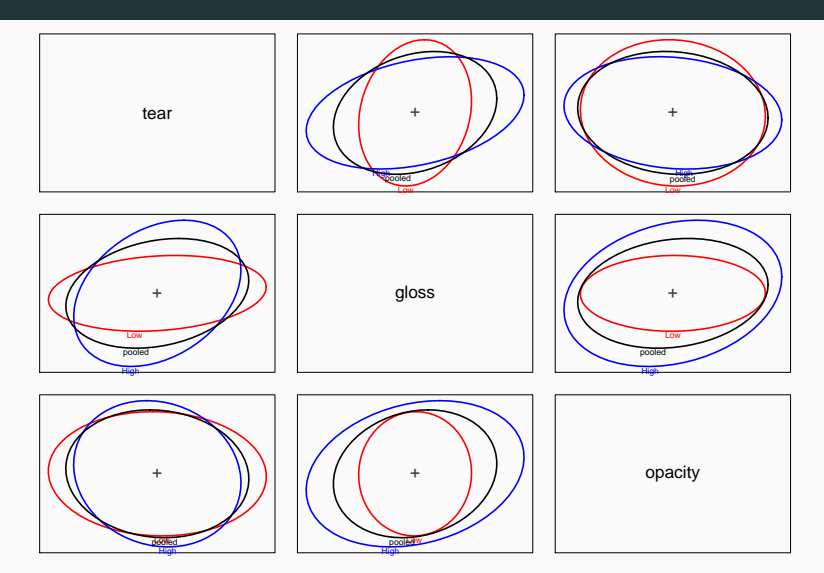

# Asymptotic expansions for likelihood ratio tests i

- Box's correction of the LRT for equality of covariances is part of a general theory of *asymptotic expansions* for LRTs.
	- The frameword allows for approximations of the null distribution of some LRTs to any degrees of accuracy.
- We won't go into the details of such expansions, but we will look at one example.
	- If you want more details, see this: https://maxturgeon.ca/w20-stat7200/testsphericity-details.pdf

## Asymptotic expansions for likelihood ratio tests ii

 $\cdot$  In the context of the test for sphericity, the approximation result looks like this:

$$
-2\left(\frac{6p(n-1)-(2p^2+p+2)}{6pn}\right)\log\Lambda \approx \chi^2\left(\frac{1}{2}p(p+1)-1\right),\,
$$

where  $\Lambda$  is the likelihood ratio.

- This is known also known as *Bartlett's correction*.
	- Note that we are correcting both the test statistic (by multiplying by a positive constant) and the degrees of freedom (we lose one degree of freedom).

#### set.seed(7200)

- # Simulation parameters
- $n < -10$
- $p \le -2$
- $B < 1000$

## Simulation ii

```
# Generate data
lrt_dist <- replicate(B, {
  Y \leftarrow matrix( {rnorm(n * p), ncol = p} )V \leftarrow \text{crossprod}(Y)# log Lambda
  0.5*n*(log(det(V)) - p*log(mean(diag(V))))})
```

```
# General asymptotic result
df \le choose(p + 1, 2)
general chisq \leq- rchisq(B, df = df)
```
# Bartlett's correction df <-  $choose(p + 1, 2) - 1$ const <-  $(6*p*(n-1) - (2*p^2 + p + 2))/(6*p*n)$ bartlett chisq  $\leftarrow$  rchisq(B, df = df)/const

```
# Plot empirical CDFs
plot(ecdf(-2*lrt dist), \text{ main} = "-2 log Lambda")lines(ecdf(general_chisq), col = 'blue')
lines(ecdf(bartlett_chisq), col = 'red')
legend('bottomright',
       legend = c("-2log Lambda", "General approx.",
                  "Bartlett"),
       lty = 1, col = c('black', 'blue', 'red'))
```
# Simulation v

**−2 log Lambda**

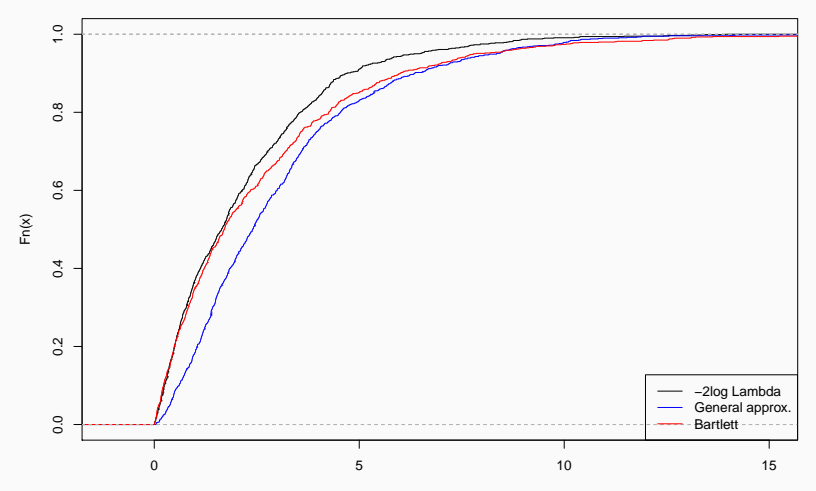

x

## Sketch of a proof i

- Here is an outline of how you could get such an approximation:
- First, we can compute the moments of the likelihood ratio: given *h*, we have

$$
E\left(\Lambda^{2h/n}\right) = p^{ph} \frac{\Gamma\left(\frac{1}{2}(n-1)p\right)}{\Gamma\left(\frac{1}{2}(n-1)p + ph\right)} \frac{\Gamma_p\left(\frac{1}{2}(n-1) + h\right)}{\Gamma_p\left(\frac{1}{2}(n-1)\right)}.
$$

• Next, we can use this expression to get an expression for the characteristic function of  $\rho M = -2\rho \log \Lambda^{(n-1)/n}$ .

$$
\varphi_{\rho M}(t) = E(\exp(it\rho M)) = E\left(\Lambda^{-2it\rho(n-1)/n}\right).
$$

# Sketch of a proof ii

- Therefore, if we take  $h = -it\rho(n-1)$ , we can see that the characteristic function  $\varphi_{\rho M}(t)$  is a product of gamma functions.
- The *cumulant function*, which is the logarithm of the characteristic function, is therefore a sum of logarithms of gamma functions.
- Why do we care? We can use Stirling's approximation to approximate the logarithm of gamma functions to any degree of precision.
- This approximation of the cumulant function gives rise to an approximation of the characteristic function. For order 2, we get:

$$
\varphi_{\rho M}(t) \approx (1-2it)^{-f/2} + \omega_1 \left( (1-2it)^{-(f+2)/2} - (1-2it)^{-f/2} \right).
$$

- $\cdot$  Recall that the characteristic function of  $\chi^2(d)$  is  $(1-2it)^{-d/2}$ . Therefore, we can "invert" our approximation of  $\varphi_{\rho M}(t)$  to get an approximation of the density and the distribution of *ρM*.
- Moreover, we can choose  $\rho$  in such a way that  $\omega_1 = 0$ , which gives a chi-square approximation that is more accurate than the general asymptotic theory.
- We built tests for structured covariance matrices using likelihood ratio tests.
- We also built a test for equality of covariance, when we have multiple samples.
- We briefly discussed asymptotic expansions and how they can give rise to better approximations of the likelihood ratio test statistics.